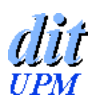

- 1. Características
- 2. Modelo funcional
	- **Interfaz del usuario**
	- **Interfaz del programador:**

llamadas al sistema

- 3. Modelo estructural
	- Estructura del núcleo
	- **Proceso de arranque**
- 4. Modelo procesal e implementación

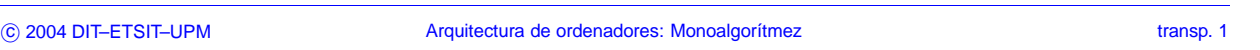

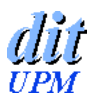

## **Monoalgorítmez: características**

- **UCP:** Algorítmez; **MP:** 64 KB
- **Periféricos:** pantalla, teclado, impresora y dos disquetes de 1.440 KB
- **Sistema operativo de monoprogramación**
- **Sistema de ficheros:**
	- fichero = secuencia de bytes
	- nombre: 1–14 caracteres (más «A: » o «B: »)
	- permisos de acceso: bits RWX
	- cada fichero abierto tiene un «descriptor» (0 ≤ *d* < 24) y una variable «posición»
	- $\bullet$  ficheros especiales:  $\tt{ty}$ ,  $1p$ ,  $fd0$ ,  $fd1$
	- directorio de un solo nivel

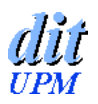

#### **Interfaz del usuario:**

El **intérprete de órdenes** (shell) reconoce órdenes (commands) como nombres de ficheros que contienen programas ejecutables:

CD IlCNI IlCNZ; - ich2; mv fich1 fich2; - ich2; lpr fich; ls; rm f ich; ls; rm fich; ich; chmod 5 fich... ------------------

#### **Interfaz del programador:**

Las **llamadas al sistema** (system calls) se implementan con «macros» predefinidas en el ensamblador:

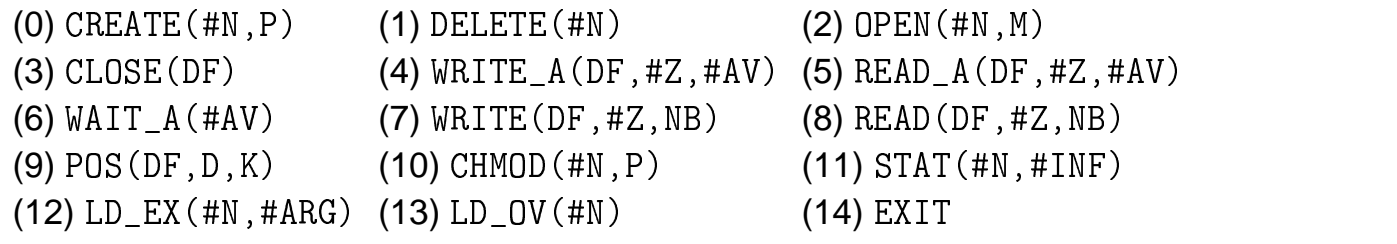

c 2004 DIT–ETSIT–UPM Arquitectura de ordenadores: Monoalgorítmez transp. 3

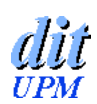

## **Llamadas al sistema mediante macros**

Van acompañadas de parámetros. Por ejemplo:

```

  


                              Shareholder and the contract of the contract of the contract of the contract of the contract of the contract of the contract of the contract of the contract of the contract of the contract of the contract of the contract
```
crea un fichero cuyo nombre está en una sucesión de bytes a partir del que tiene la etiqueta DNOM, le pone R' , le pone RWX = 110 y lo abre en modo escritura

El ensamblador expande cada macro en una secuencia de instrucciones que pasan los parámetros al S.O. Para la anterior:

```
PUSH .0 : se salvan los
                   BRK ; llamada mediante interrupción
PUSH .2
     ; registros POP

                    P .6 : se restauran
PUSH .6
      ; R0, R2 \vee R6 POP

                    P .2 : los registros para el
CLR . 0
       "0" = CREATE
 

                    P .0 : programa de usuario

D    .2,#DNOM; direcc

       OM; dirección del nombre

D.B .6,#6 ; permisos = 6 (lectura y escritura)
```
El S.O. puede devolver por R13 un resultado (p. ej., el descriptor, en el caso de CREATE u OPEN REATE u OPEN) o un código de error (número negativo)

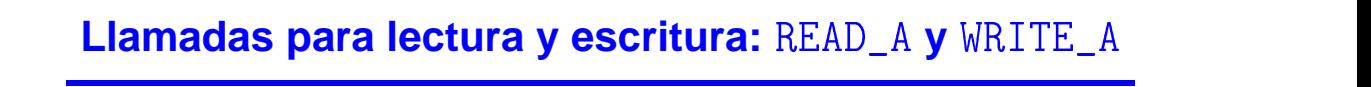

- Fichero abierto previamente con CREATE o con OPEN, que habrán devuelto el descriptor en R13 (o un error...).  $\text{tty}$  abierto siempre: descriptor = 0
- --- - - --  $\blacksquare$  . The set of the set of the set of the set of the set of the set of the set of the set of the set of the set of the set of the set of the set of the set of the set of the set of the set of the set of the set of the - NA, #AV): lee *n* bytes \_\_\_\_ . . \_ . . \_ . .  $\blacksquare$  . The set of the set of the set of the set of the set of the set of the set of the set of the set of the set of the set of the set of the set of the set of the set of the set of the set of the set of the set of the - \_ \_ \_ \_ \_ \_ \_ \_ \_ \_ \_ \_ NA, #AV): escribe *n* bytes
	- · DF: el descriptor
	- · #ZONA: dirección : dirección de una zona de *n* bytes en el programa de usuario
	- : dirección de un byte de «aviso» en el programa de usuario: elS.O. lo inicializa a 0 y pone 1 al terminar la transferencia
- Tamaño de las zonas:
	- $\bullet$   $n = 512$  bytes para los ficheros ordinarios (y para  $\texttt{fd0}$  y  $\texttt{fd1})$
	- $\bullet$  variable para periféricos de caracteres (tty y 1p): cadena termina con H'0D o H'00

```

c 2004 DIT–ETSIT–UPM Arquitectura de ordenadores: Monoalgorítmez transp. 5
```
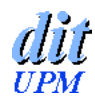

**UPM** 

 - <u>and the second contract of the second contract of the second contract of the second contract of the second con</u> A**/**WRITE\_A**/**WAIT\_A: ej A**/**WAIT\_A: ejemplo ' **: ejemplo 1**

## Envío de mensajes a la pantalla

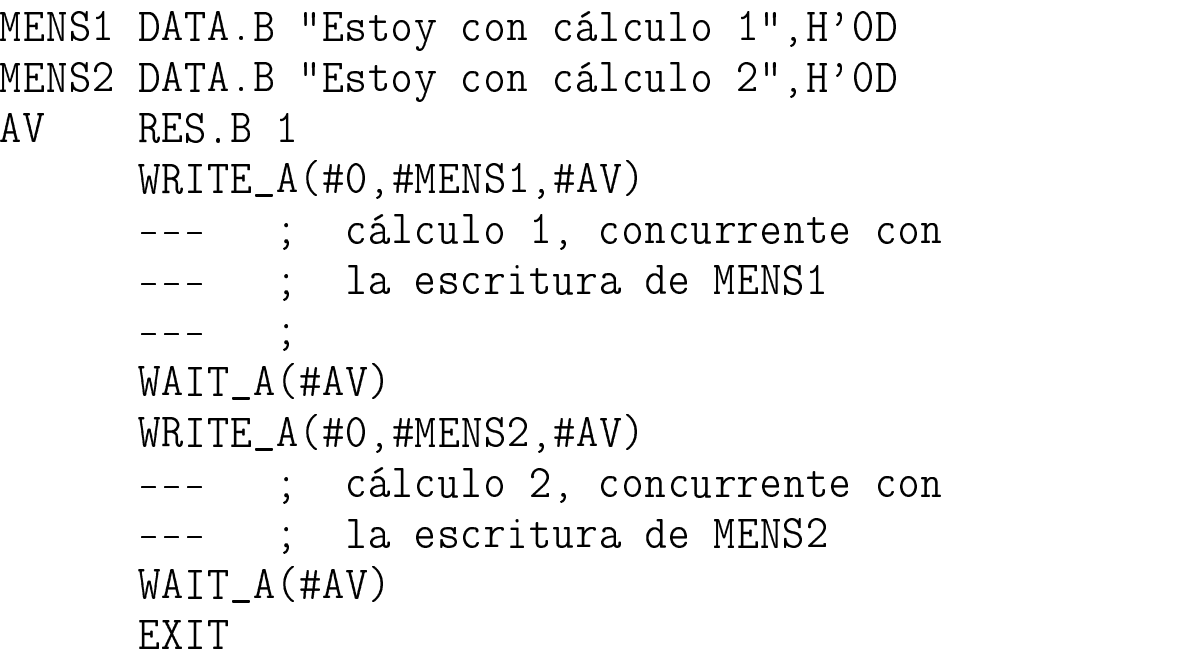

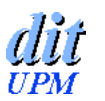

Lectura (y procesamiento) de diez bloques

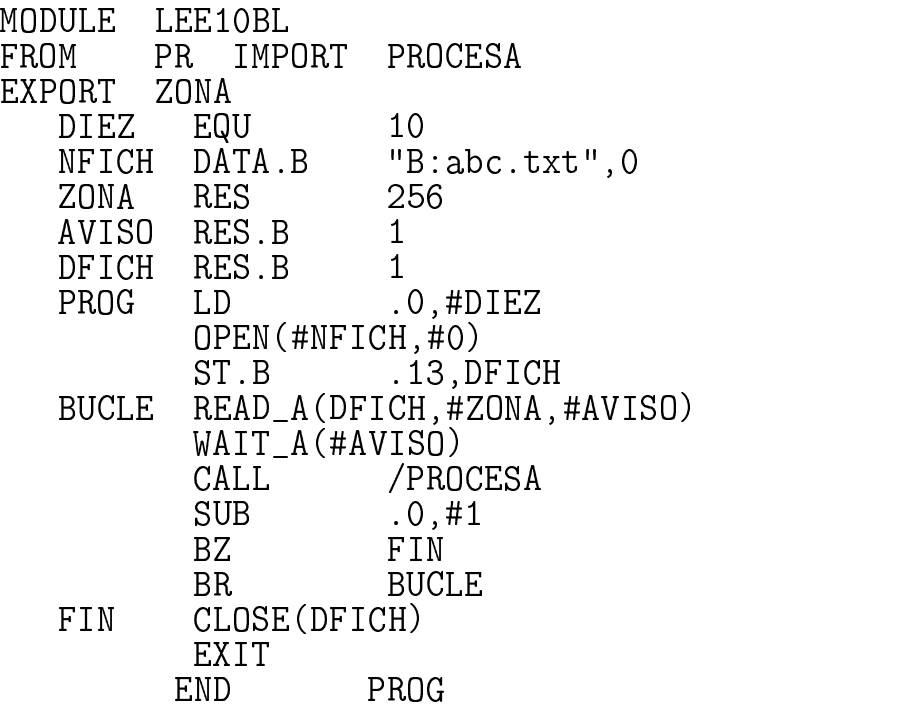

C 2004 DIT–ETSIT–UPM **Arquitectura de ordenadores: Monoalgorítmez** transp. 7

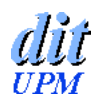

#### - <u>and the second contract of the second contract of the second contract of the second contract of the second con</u> A**/**WRITE\_A**/**WAIT\_A: ej **/ : ejemplo 3**

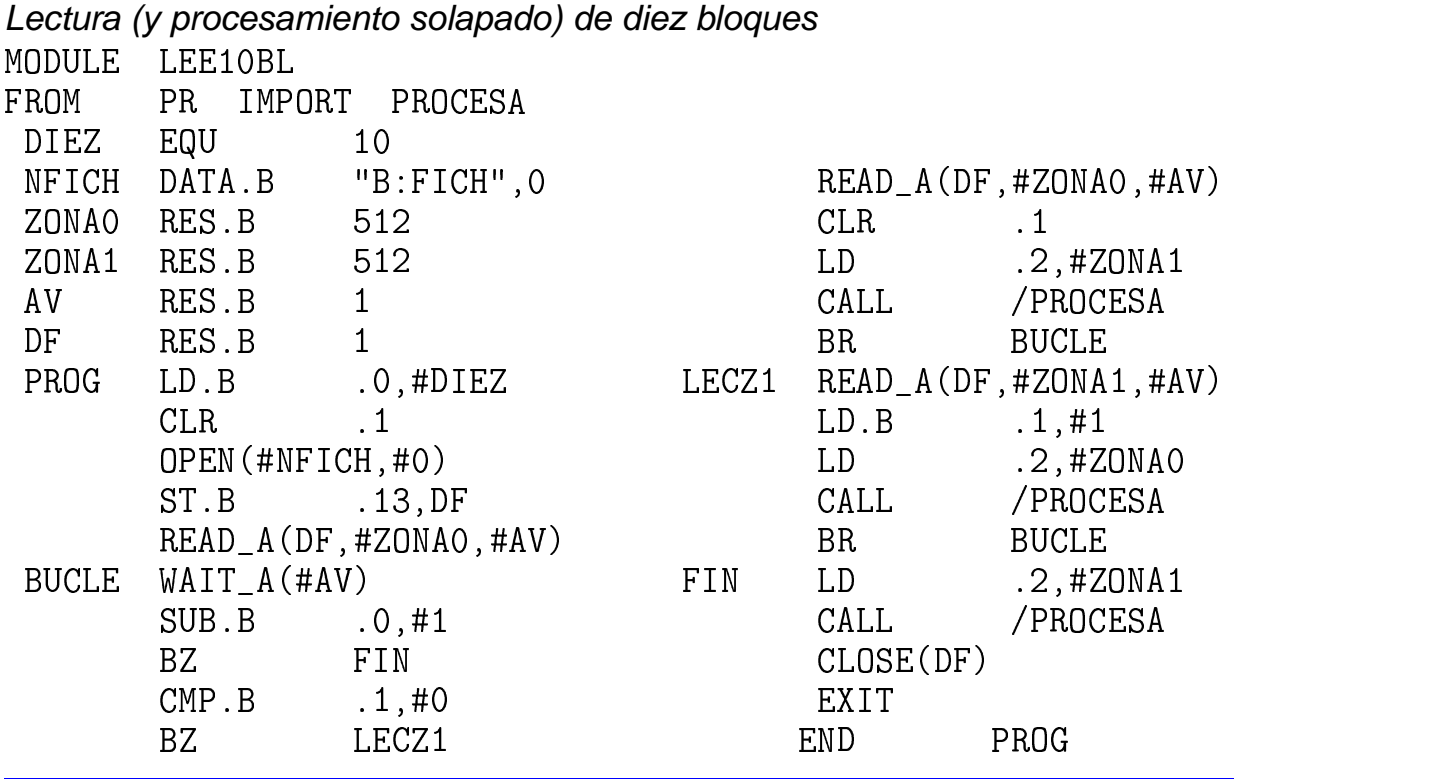

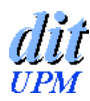

#### **Escritura a través de «buffer»**

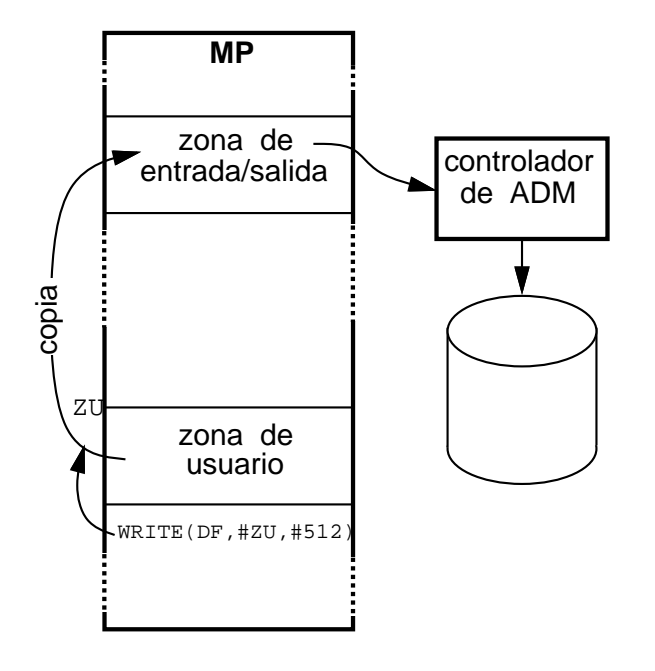

 - and the contract of the contract of the contract of the contract of the contract of the contract of the contract of

c 2004 DIT–ETSIT–UPM Arquitectura de ordenadores: Monoalgorítmez transp. 9

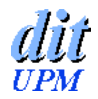

## **Lectura a través de «buffer»**

\_ \_ . \_ / \_ \_ . . \_ \_ \_ \_\_\_\_\_\_\_\_\_\_\_\_ and the contract of the contract of the contract of the contract of the contract of the contract of the contract of the contract of the contract of the contract of the contract of the contract of the contract of the contra

- **anticipación** (cuando la lectura termina al final de un bloque)
- Programa para lectura y procesamiento de 10 bloques:

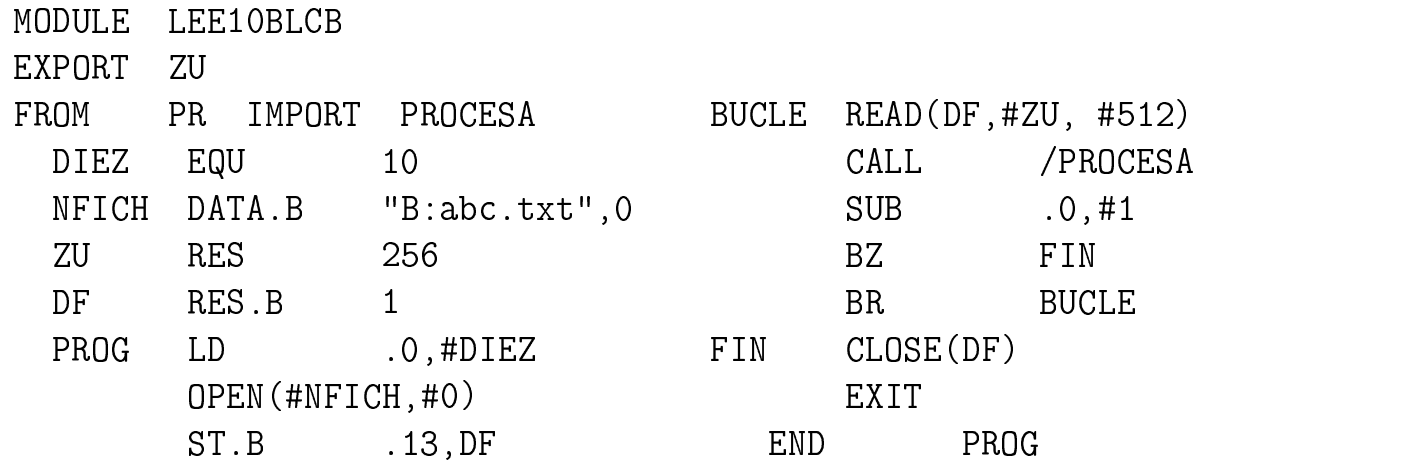

con «tty»: **tecleo anticipado** (type ahead)

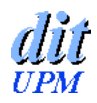

- --------\_ \_ \_ \_ \_ \_ \_ \_ \_ \_ \_ \_ S(DF, DESPL, K): cambia el valor de *posición* 
	- $\bullet$  Si K = 0, nuevo valor = DESPL
	- $\bullet$  Si K = 1, nuevo valor = antiguo valor + DESPL
	- $\bullet$  Si K = otro, nuevo valor = longitud fichero + DESPL
	- Devuelve nuevo valor en [R13, R12]
- ---------------\_\_ \_ \_ \_ \_ \_ \_ \_ \_ \_ \_ -- \_ \_ \_ \_ \_ \_ \_ \_ \_ \_ \_ \_ <code>M, P</code>): pone permisos (0  $\leq$ P  $\leq$  7)
- \_ , . . . . . . . . . . : devuelve en  (10 bytes) las informaciones del «inodo»

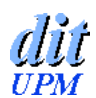

**Carga y ejecución de programas**

- - - - . . . . . . . .  $\mathcal{L}$  . The contract of the contract of the contract of the contract of the contract of the contract of the contract of the contract of the contract of the contract of the contract of the contract of the contract of th !- ------------------- - - - - - - - - - - - - -- - - $\blacksquare$  . The contract of the contract of the contract of the contract of the contract of the contract of the contract of the contract of the contract of the contract of the contract of the contract of the contract of the

- A continuación (en la MP) del programa *(padre)* se carga otro (hijo): el almacenado en el fichero cuyo nombre está en - -
- A partir de la dirección DIRARG puede h - - - - - - - - - - - - - - - - - - - - -G puede haber argumentos para el hijo
- Pasa a ejecutarse el hijo
- El padre seguirá su ejecución cuando en el hijo aparezca EXIT

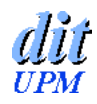

- - - - . . . . . . . . \_\_\_\_\_\_\_\_\_\_\_\_\_\_ - \_\_\_\_\_\_\_\_\_\_ and the contract of the contract of the contract of the contract of the contract of the contract of the contract of the contract of the contract of the contract of the contract of the contract of the contract of the contra

Operación obsoleta

para máquinas con poca MP y S.O. sin memoria virtual (Monoalgorítez, y MS-DOS en sus orígenes)

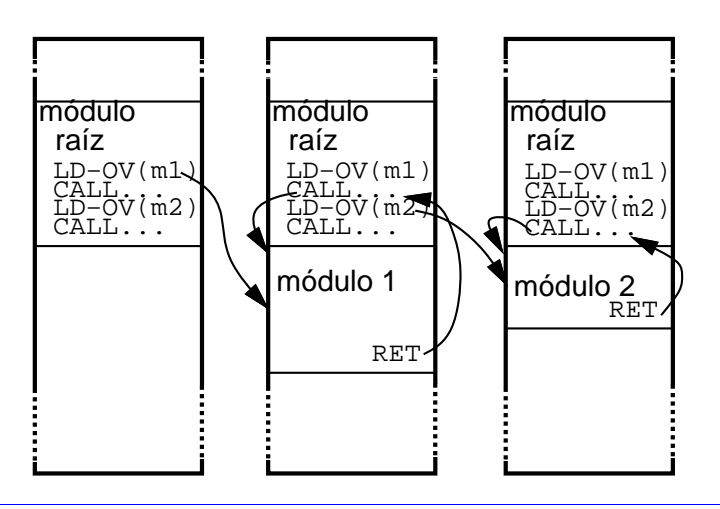

c 2004 DIT–ETSIT–UPM Arquitectura de ordenadores: Monoalgorítmez transp. 13

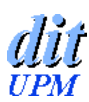

## **Modelo estructural de Monoalgorítmez**

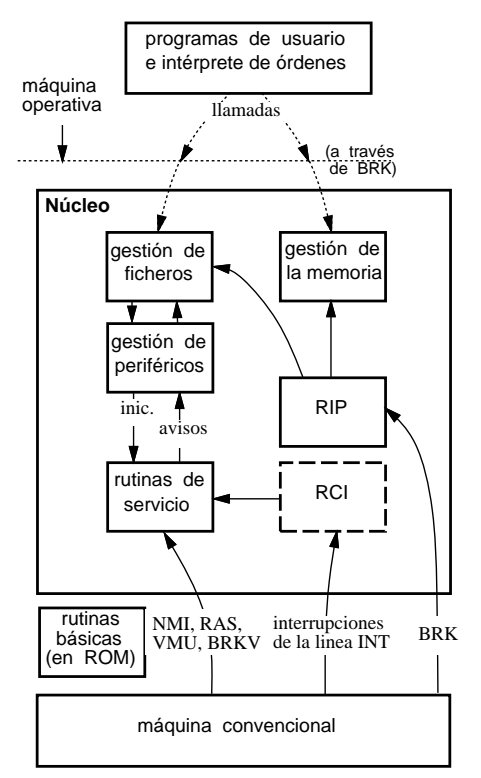

## Módulo principal del núcleo:

MODULE MP\_NUCLEO FROM INICIA IMPORT INI\_ENT FROM RUTINAS IMPORT MENS\_ERROR EXPORT CARGAINT  $\cap$  RG  $\cap$ RES.B 268; reservado para los ; vectores de interrupción PRINC BR /INI\_ENT CARGAINT LD\_EX(#NOM\_INT,#ARG) , the state of the state of the state  $\mathbf{r}$  and  $\mathbf{r}$  are stated to the state of the state of the state of the state of the state of the state of the state of the state of the state of the state of the state of the CALL /MENS\_ERROR BR PRINC NOM\_INT  - .\$%# -+ ARG DATA .B 0 ; int\_ord no necesita ; argumentos **END** PRINC

Ensamblado y montado con los demás módulos del núcleo, se almacena en un fichero del disco A: de nombre «sistema»

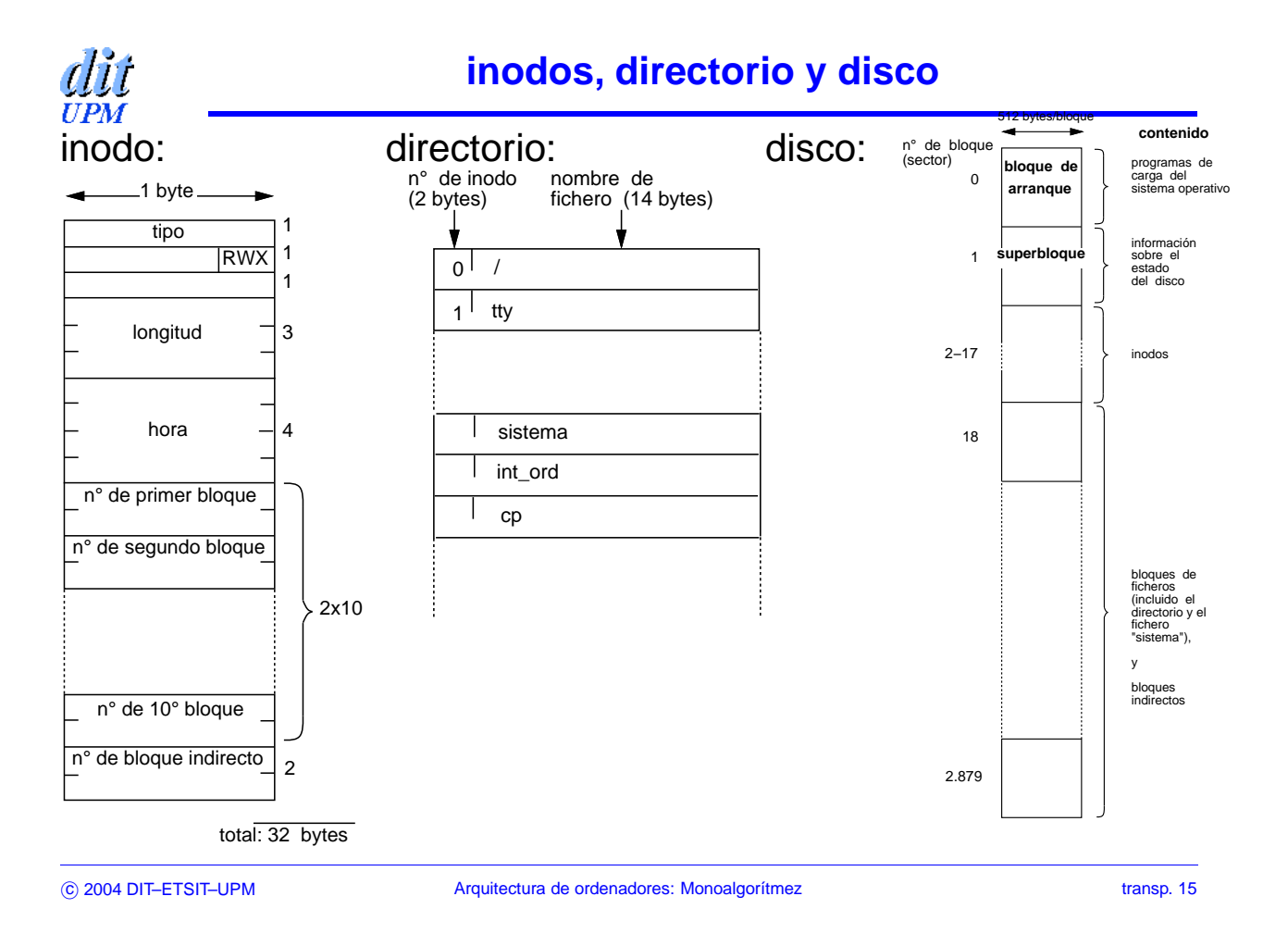

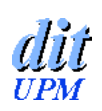

## **Proceso de arranque**

Tres pasos:

- 1. Ejecución de una rutina en ROM: Comprueba el hardware y lee del disco el primer sector (programa «boot») y lo carga en la MP
- 2. Ejecución del programa «boot»: Lee del disco el fichero «sistema» y lo carga en la MP
- 3. Ejecución del progama «  $IA \times$ (contenido en «sistema»): Pone vectores de interrupción, tabla de periféricos, etc., y termina cargando en la MP el intérprete de órdenes

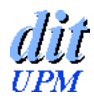

din

- $\blacksquare$  H'0400  $\rightarrow$  RE; H'FC00  $\rightarrow$  CP; H'FC00  $\rightarrow$  PP
- empieza ciclo de instrucción
- rutina de arranque (en ROM, a partir de H'FC00):
	- comprueba recursos de hardware
	- lee primer sector del disco 0 y lo carga en la MP, entre las direcciones H'F600 a H'F7FF
	- $\bullet$  BR /H'F600 -----------
- sigue el proceso de arranque con la ejecución del programa que se acaba de cargar, ya en RAM...

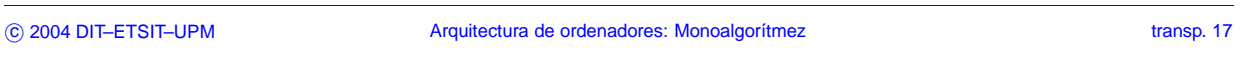

# **Proceso de arranque (2): el programa «boot»**

El programa cargado (procedente del sector 0 del disco)

- lee el superbloque (contiene el formato), el primer inodo (corresponde al directorio), busca en el directorio el fichero «sistema» y carga su inodo en la MP
- carga los bloques del fichero a partir de la dirección 0 de la MP
- dirección de comienzo de ejecución (en el último registro del módulo de carga; corresponde a  $\text{PRINC} \equiv \text{D'268}$  ${\tt INC} \equiv {\sf D'268}$  del módulo principal del núcleo)
- /268: con esto empieza la ejecución del módulo principal, que llama a  $\sim$  1.0  $\sim$  1.0  $\sim$

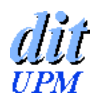

- pone vectores de interrupción para los periféricos conectados y les da permiso de interrupción
- rellena la tabla de periféricos
- carga en la MP el inodo de tty
- carga en la MP el inodo del directorio
- carga en la MP los superbloques de los discos
- LD. E #H'0100: modo usuario, permiso de interrupciones
- the contract of the contract of the contract of the contract of the contract of the contract of the contract of . . . . . . . . . . . . . GAINT: CARGAINT **está i**  <code>GAINT</code> está importada del módulo principal
- el módulo principal carga el intérprete de órdenes con - - - - - - - - - - - - $\blacksquare$  . The contract of the contract of the contract of the contract of the contract of the contract of the contract of the contract of the contract of the contract of the contract of the contract of the contract of the !  $\blacksquare$  . The contract of the contract of the contract of the contract of the contract of the contract of the contract of the contract of the contract of the contract of the contract of the contract of the contract of the and the contract of the contract of the contract of the contract of the contract of the contract of the contract of the contract of the contract of the contract of the contract of the contract of the contract of the contra

&

c 2004 DIT–ETSIT–UPM Arquitectura de ordenadores: Monoalgorítmez transp. 19

**Monoalgorítmez: el intérprete de órdenes**

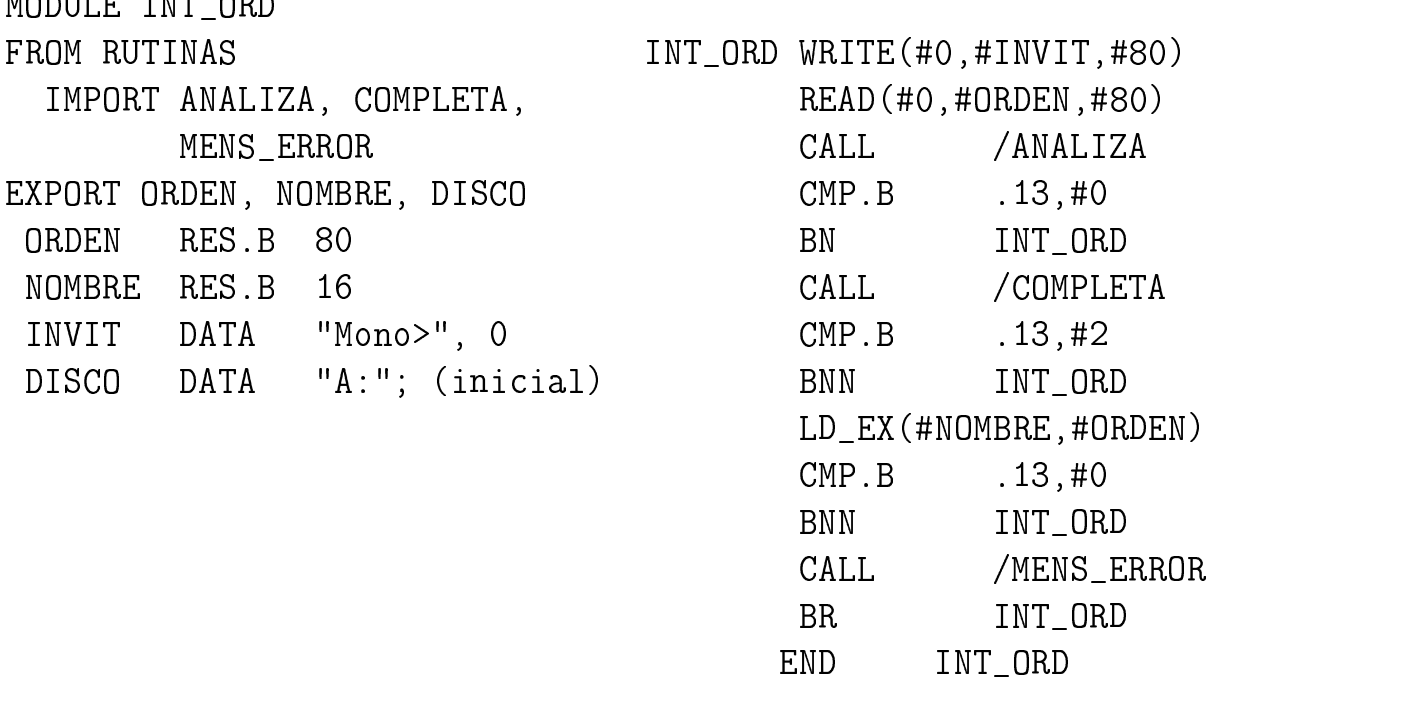